# XNS Commands

This chapter describes the function and displays the syntax of each XNS command. For more information about defaults and usage guidelines, see the corresponding chapter of the *Router Products Command Reference* publication.

```
access-list access-list-number {deny | permit}
   source-network[.source-address [source-address-mask]]
   [destination-network[.destination-address
   [destination-address-mask]]]
no access-list access-list-number
```
To define a standard XNS access list, use the standard version of the **access-list** global configuration command. To remove a standard access list, use the **no** form of this command.

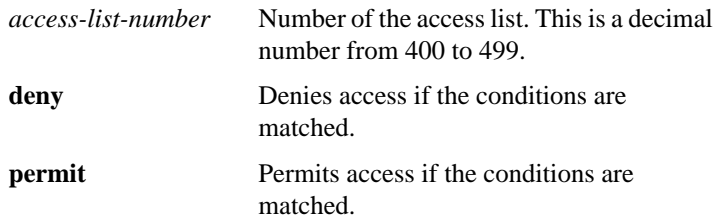

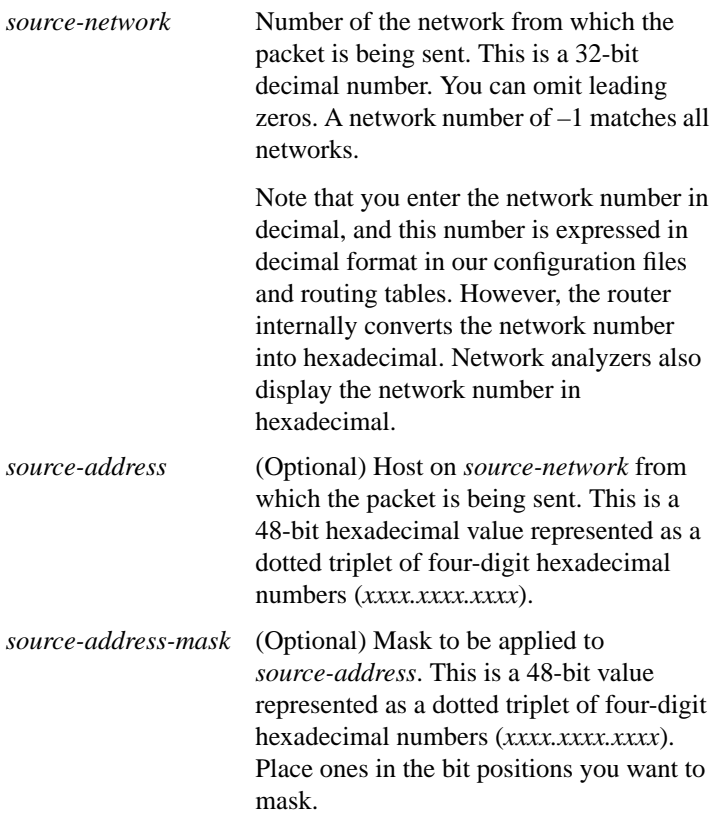

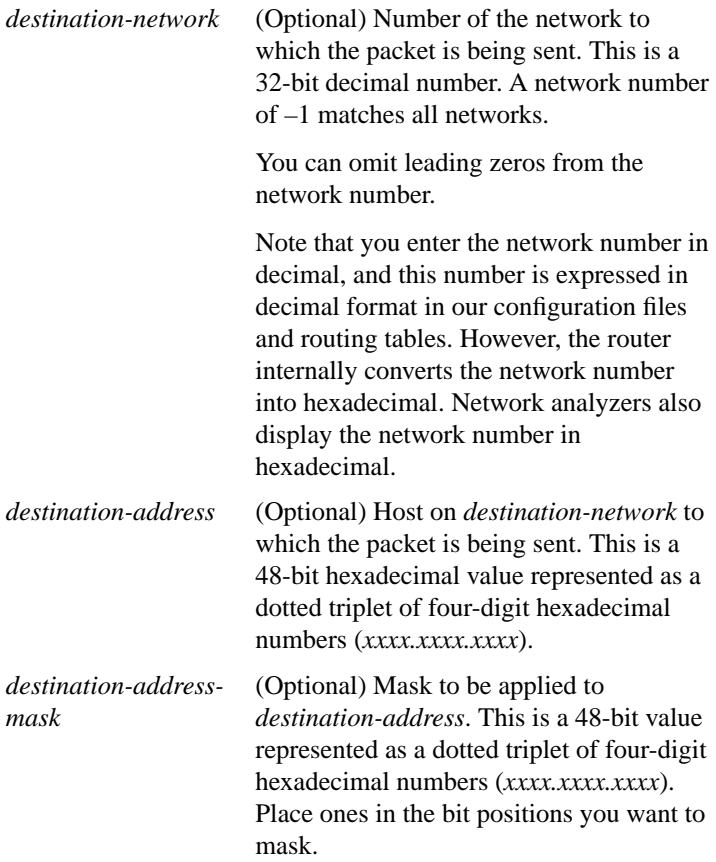

[**no**] **access-list** *access-list-number* {**deny** | **permit**} *protocol* [*source-network*[**.***source-host* [*source-network-mask*.]*source-host-mask*] *source-socket* [*destination-network* [**.***destination-host* [*destination-network-mask*.*destination-host-mask*] *destination-socket*[/**pep**]]]

To define an extended XNS access list, use the extended version of the **access-list** global configuration command. To remove an extended access list, use the **no** form of this command.

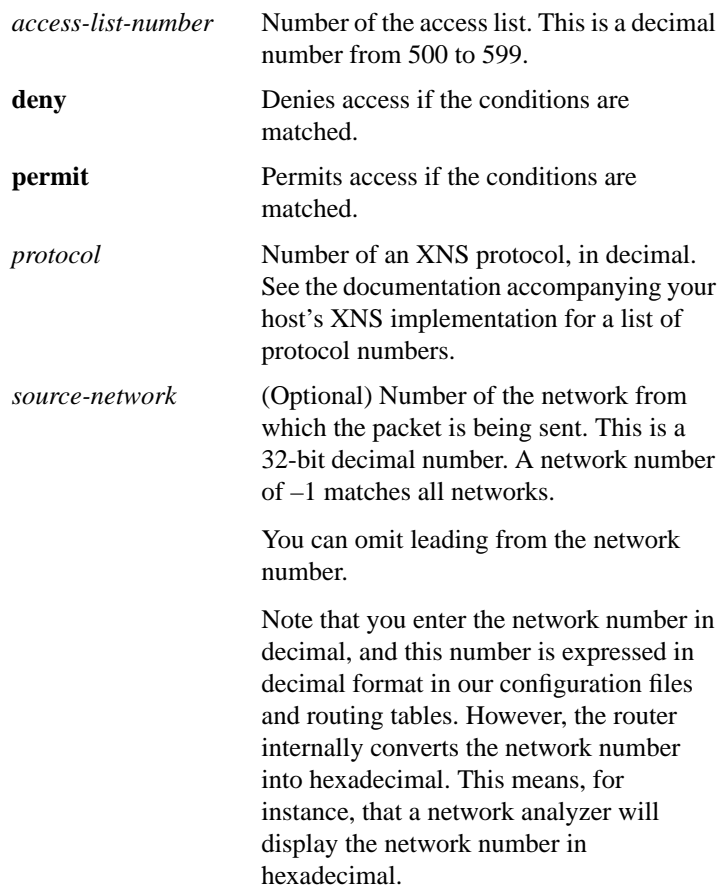

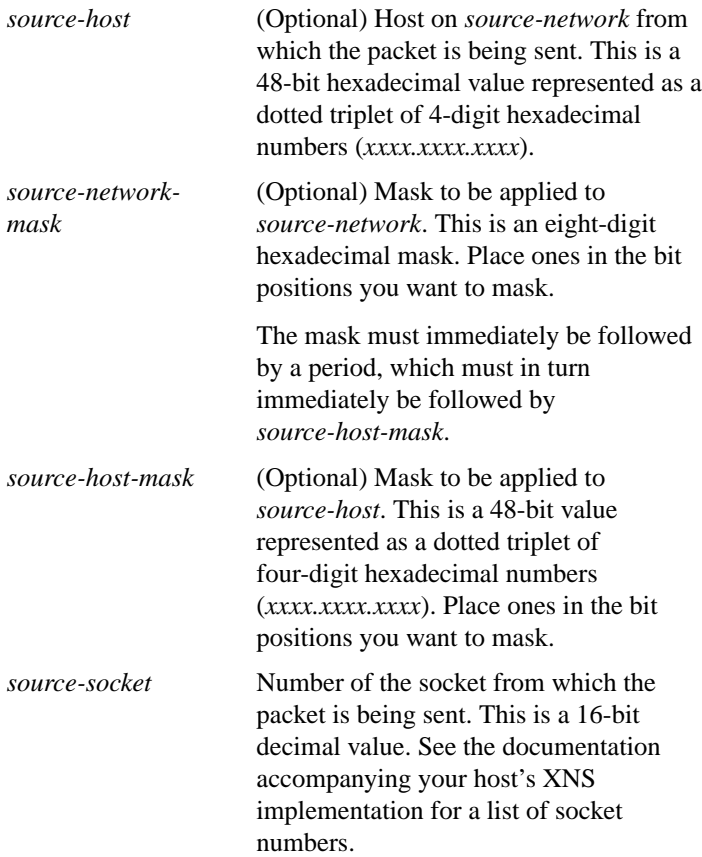

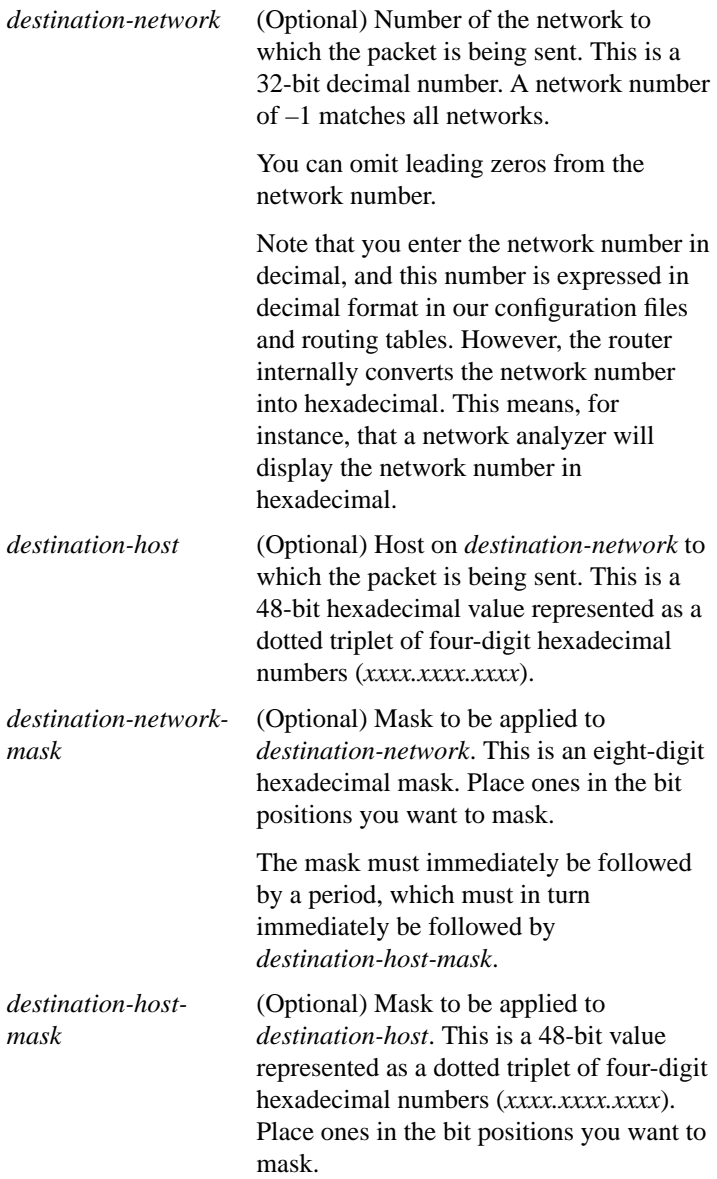

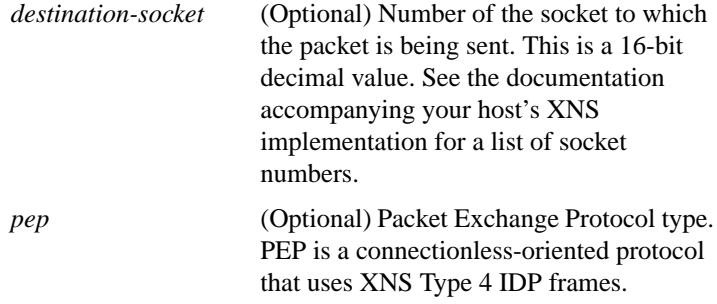

## **ping xns** *address*

To check host reachability and network connectivity, use the **ping** user EXEC command.

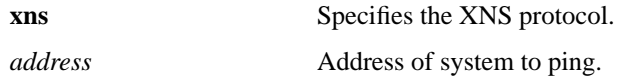

#### **ping**

To check host reachability and network connectivity, use the **ping** privileged EXEC command.

#### **show xns cache**

To display the contents of the XNS fast-switching cache, use the **show xns cache** EXEC command.

# **show xns interface** [*type number*]

To display the status of the XNS interfaces configured in the router and the parameters configured on each interface, use the **show xns interface** EXEC command.

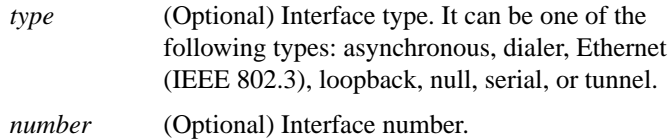

## **show xns route** [*network*]

To display the contents of the XNS routing table, use the **show xns route** EXEC command.

*network* (Optional) Number of the network that the route is to. This is a 32-bit decimal number. You can omit leading zeros.

#### **show xns traffic**

To display information about the number and type of XNS packets transmitted and received by the router, use the **show xns traffic** EXEC command.

# [**no**] **xns access-group** *access-list-number*

To apply a generic filter to an interface, use the **xns access-group** interface configuration command. To remove the access list, use the **no** form of this command.

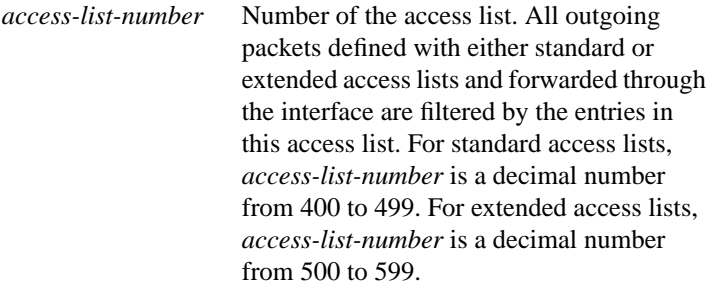

# [**no**] **xns encapsulation** {**snap** | **ub** | **3com**}

To select the type of encapsulation used on a Token Ring interface, use the **xns encapsulation** interface configuration command. To disable the encapsulation, use the **no** form of this command.

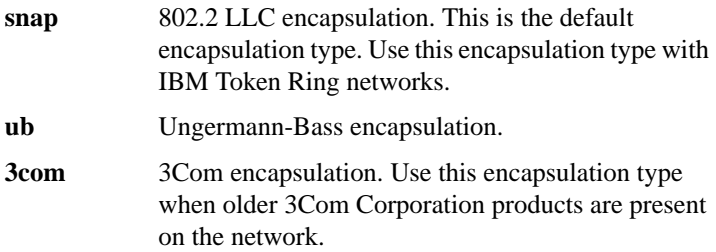

#### [**no**] **xns flood broadcast allnets**

To flood broadcast packets whose destination address is –1.FFFF.FFFF.FFFF, use the **xns flood broadcast allnets** interface configuration command. To disable this type of flooding, use the **no** form of this command.

# [**no**] **xns flood broadcast net-zero**

To flood packets whose destinations address is 0.FFFF.FFFF.FFFF, use the **xns flood broadcast net-zero** interface configuration command. To disable this type of flooding, use the **no** form of this command.

# [**no**] **xns flood specific allnets**

To flood packets whose destination address is –1.*specific-host*, use the **xns flood specific allnets** interface configuration command. To disable this type of flooding, use the **no** form of this command.

# [**no**] **xns forward-protocol** *protocol*

To forward packets of a specific XNS protocol to a helper address, use the **xns forward-protocol** global configuration command. To disable the forwarding of these packets, use the **no** form of this command.

*protocol* Number of an XNS protocol, in decimal. See the documentation accompanying your host's XNS implementation for a list of protocol numbers.

# **xns hear-rip** [*access-list-number*] **no xns hear-rip**

To receive RIP updates, use the **xns hear-rip** interface configuration command. To disable the receipt of RIP updates, use the **no** form of this command.

*access-list-number* (Optional) Number of the access list. This list defines the routes the router is to learn through standard RIP. The list is applied to individual routes within the RIP packet, not to the address of the packet's sender. For standard access lists, *access-list-number*is a decimal number from 400 to 499. For extended access lists, *access-list-number* is a decimal number from 500 to 599.

# [**no**] **xns helper-address** *network***.***host*

To forward broadcast packets to a specified server, use the **xns helper-address** interface configuration command. To disable this function, use the **no** form of this command.

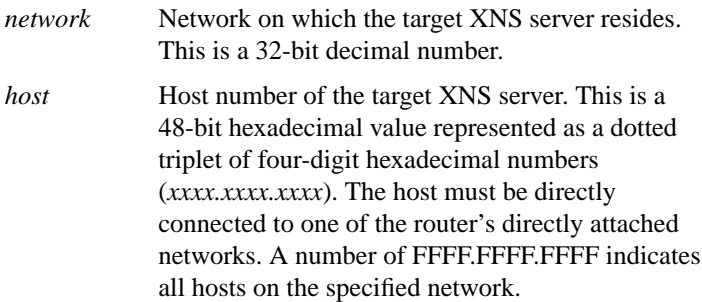

# [**no**] **xns input-network-filter** *access-list-number*

To control which networks are added to the routing table, use the **xns input-network-filter** interface configuration command. To remove the filter from the interface, use the **no** form of this command.

*access-list-number* Number of the access list. All incoming packets defined with either standard or extended access lists are filtered by the entries in this access list. For standard access lists, *access-list-number* is a decimal number from 400 to 499. For extended access lists, it is a decimal number from 500 to 599.

# **xns maximum-paths** *number* **no xns maximum-paths**

To set the maximum number of paths the router uses when sending packets, use the **xns maximum-paths** global configuration command. To restore the default value, use the **no** form of this command.

*number* Maximum number of equal-cost paths from which the router chooses. It can be a number from 1 to 512. The default is 1.

#### **xns network** *number* **no xns network**

To enable XNS routing on a particular interface by assigning a network number to the interface, use the **xns network** interface configuration command. To disable XNS routing on an interface, use the **no** form of this command.

*number* Network number. This is a 32-bit decimal number. You can omit leading zeros.

#### [**no**] **xns output-network-filter** *access-list-number*

To control the list of networks included in routing updates sent out an interface, use the **xns output-network-filter** interface configuration command. To remove the filter from the interface, use the **no** form of this command.

*access-list-number* Number of the access list. All outgoing packets defined with either standard or extended access lists are filtered by the entries in this access list. For standard access lists, *access-list-number* is a decimal number from 400 to 499. For extended access lists, it is a decimal number from 500 to 599.

# [**no**] **xns route** *network network***.***host*

To add a static route to the XNS routing table, use the **xns route** global configuration command. To remove a route from the routing table, use the **no** form of this command.

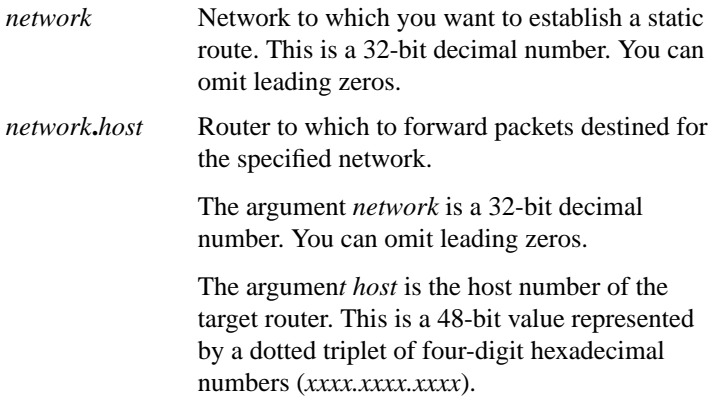

## [**no**] **xns route-cache**

To enable XNS fast switching, use the **xns route-cache** interface configuration command. To disable fast switching, use the **no** form of this command.

# [**no**] **xns router-filter** *access-list-number*

To control the routers from which packets are accepted, use the **xns router-filter** interface configuration command. To remove the filters from the interface, use the **no** form of this command.

*access-list-number* Number of the access list. All incoming packets defined with either standard or extended access lists are filtered by the entries in this access list. For standard access lists, *access-list-number* is a decimal number from 400 to 499. For extended access lists, it is a decimal number from 500 to 599.

# **xns routing** [*address*] **no xns routing**

To enable XNS routing, use the **xns routing** global configuration command. To disable XNS routing, use the **no** form of this command.

*address* (Optional) Host number of the router. This is a 48-bit value represented by a dotted triplet of four-digit hexadecimal numbers (*xxxx.xxxx.xxxx*). It must not be a multicast address.

> If you omit *address*, the router uses the address of the first IEEE-compliant (Token Ring, FDDI, or Ethernet) interface MAC address it finds in its interface list. The router uses the address 0123.4567.abcd for non-IEEE–compliant interfaces.

#### [**no**] **xns ub-emulation**

To enable Ungermann-Bass Net/One routing, use the **xns ub-emulation** global configuration command. To disable Net/One routing and restore standard routing mode, use the **no** form of this command.

## **xns update-time** *interval* **no xns update-time**

To set the XNS routing update timers, use the **xns update-time** interface configuration command. To restore the default value, use the **no** form of this command.

*interval* Interval, in seconds, at which XNS routing updates are sent. The minimum interval is 10 seconds, and the maximum is 2,493,644 seconds, which is about 29 days. The default is 30 seconds.